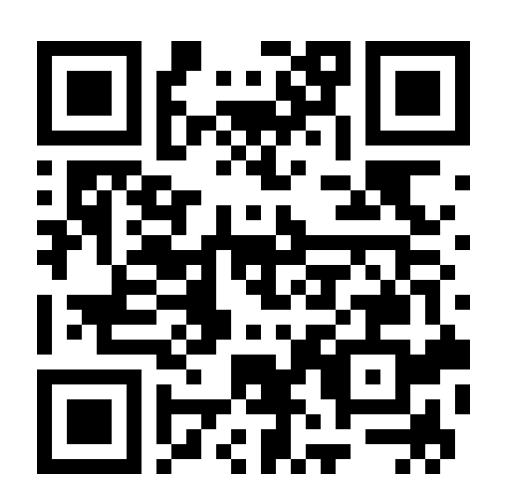

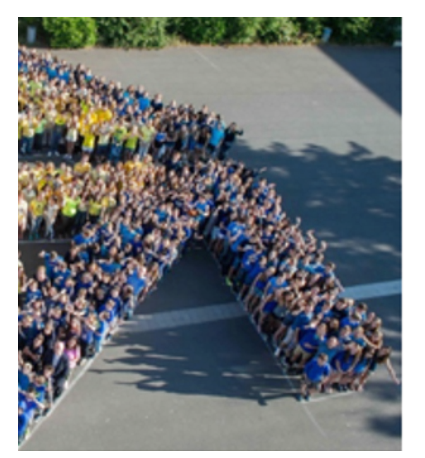

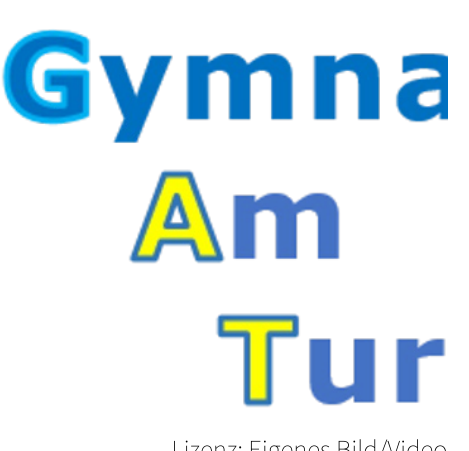

Lizenz: Eigenes Bild/Video Quelle: GAT Urheber: TristanR.

## Parcours: Unsere Schule: GAT

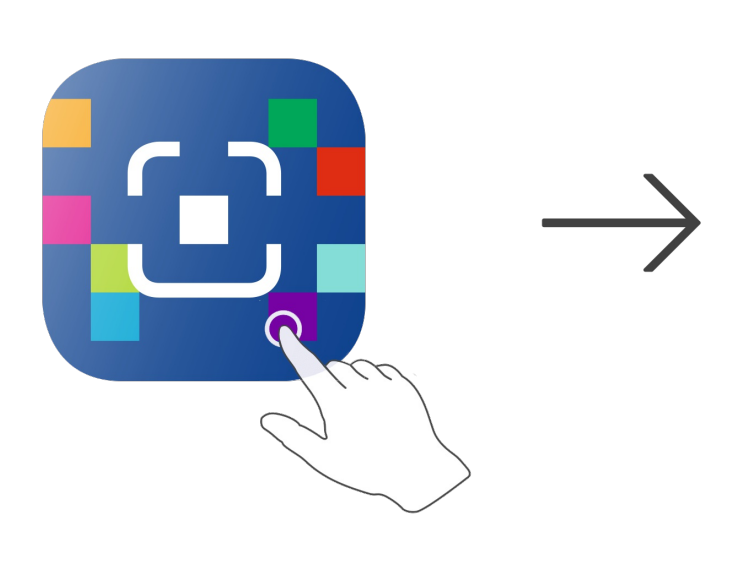

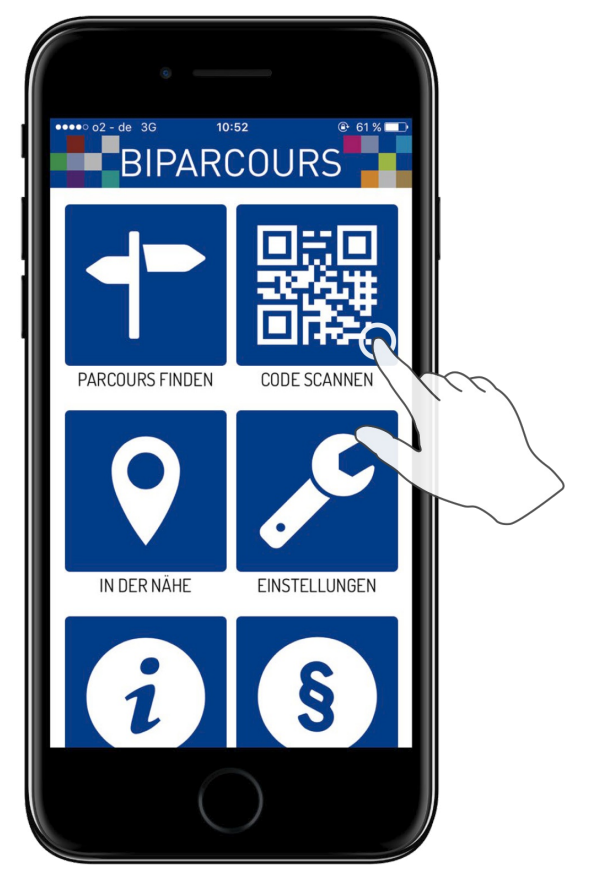

BIPARCOURS-App im App Store oder Google Play kostenlos herunterladen QR-Code mit der BIPARCOURS-App scannen

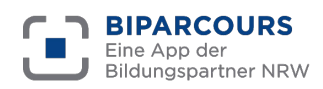

Bildungspartner NRW ist eine vertragliche Zusammenarbeit des Ministeriums für Schule und Bildung des Landes NRW und der Landschaftsverbände Rheinland und Westfalen-Lippe.